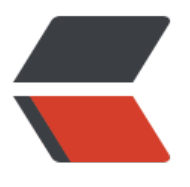

链滴

# JDK1[1 新](https://ld246.com)特性

作者:2457081614

- 原文链接:https://ld246.com/article/1577237752536
- 来源网站: [链滴](https://ld246.com/member/2457081614)
- 许可协议:[署名-相同方式共享 4.0 国际 \(CC BY-SA 4.0\)](https://ld246.com/article/1577237752536)

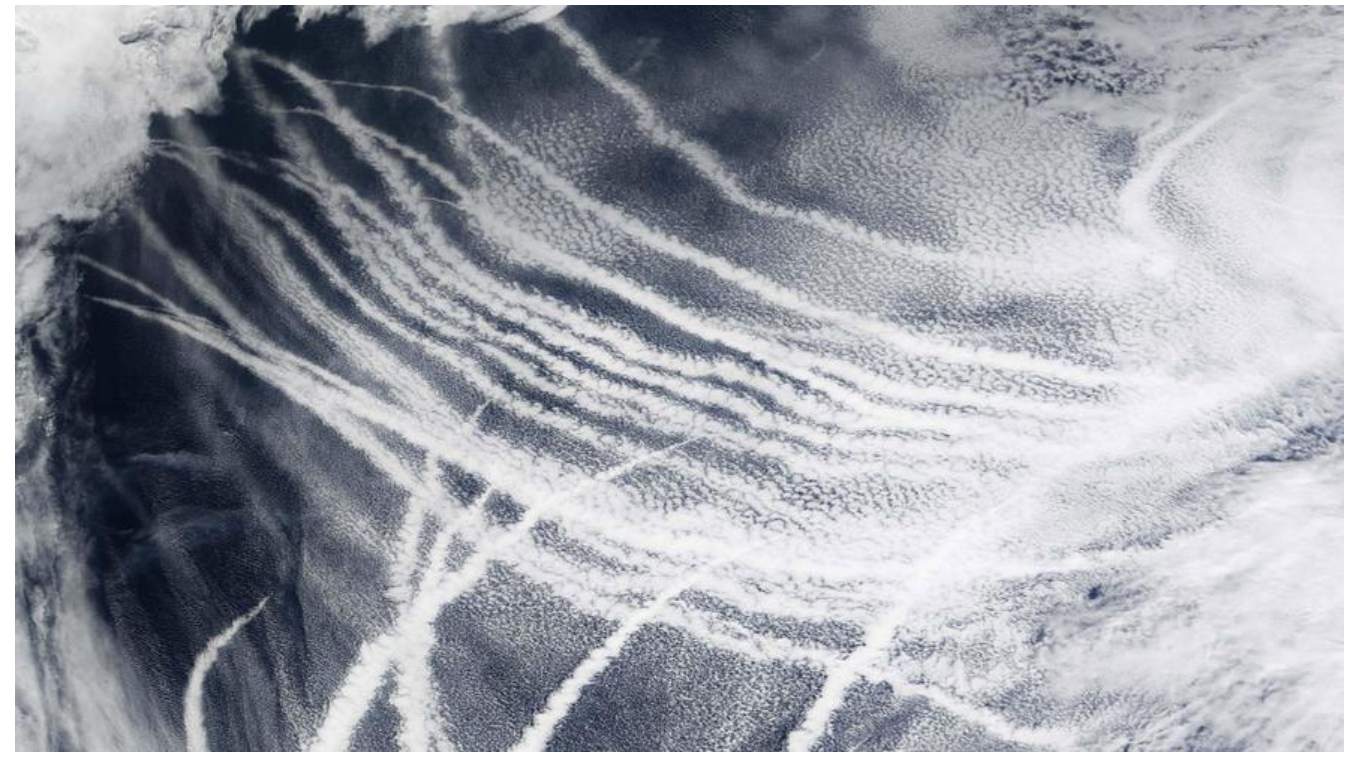

## **1、新增 HttpClient 客户端**

## **简介**

这个功能在 JDK9 中引入并在 JDK10 中得到了更新, 最终在 JDK11 中发布, 支持 HTTP1.1 和 HTTP/2。

#### **常用工具类和接口:**

- HttpClient.Builder HttpClient 构建 ⼯具类
- HttpRequest.Builder HttpRequest 构建 工具类
- HttpRequest.BodyPublisher 将 Java 对象转换为可发送的 HTTP request body 字节流, 如 form 单提交
- HttpResponse.BodyHandler 处理接收到的 Response Body

#### **Get 请求**

package jdk11;

```
import java.net.URI;
import java.net.http.HttpClient;
import java.net.http.HttpRequest;
import java.net.http.HttpResponse;
import java.time.Duration;
```
/\*\*

```
 * @author by xw
 * @Description TODO
 */
```

```
public class HttpClientTest {
   private static final URI uri = URI.create("http://www.baidu.com");
   public static void main(String[] args) {
     testGet();
   }
   //GET请求
   private static void testGet() {
     //var httpClient = HttpClient.newHttpClient();
     //设置建⽴连接超时 connect timeout
     var httpClient =
           HttpClient.newBuilder().connectTimeout(Duration.ofMillis(5000)).build();
      //设置读取数据超时 read timeout
      var request =
           HttpRequest.newBuilder().timeout(Duration.ofMillis(3000))
                .header("key1", "v1")
                .header("key2", "v2")
                .uri(uri).build();
      System.out.println(request);
      try {
        var response = httpClient.send(request,
             HttpResponse.BodyHandlers.ofString());
        System.out.println(response.body());
     } catch (Exception e) {
        e.printStackTrace();
     }
   }
```
#### **POST 请求**

}

```
private static void testPost() {
    var httpClient = HttpClient.newHttpClient();
     var request = HttpRequest.newBuilder()
          .uri(uri)
          .header("Content-Type", "application/x-www-formurlencoded")
          .POST(HttpRequest.BodyPublishers.ofString("account=123456&pwd=1234567890"))
          .build();
     try {
        var response = httpClient.send(request,
             HttpResponse.BodyHandlers.ofString());
        System.out.println(response.body());
     } catch (Exception e) {
        e.printStackTrace();
     }
   }
```
**异步 Get 请求**

```
 /**
   * 异步请求
  */
  private static void testAsynGet() {
   var httpClient = HttpClient.newBuilder().build();
     var request =
          HttpRequest.newBuilder().timeout(Duration.ofMillis(3000))
               .header("key1", "v1")
               .header("key2", "v2")
               .uri(uri).build();
     try {
       CompletableFuture<String> result = httpClient.sendAsync(request,
             HttpResponse.BodyHandlers.ofString())
             .thenApply(HttpResponse::body);
       System.out.println(result.get());
    } catch (Exception e) {
       e.printStackTrace();
    }
  }
```
## **HTTP2 请求**

Http2 百度百科:

HTTP2 协议的强制要求 https,如果 目标 URI 是 HTTP 的,则 无法使 用 HTTP 2 协议。

```
 private static void testHttp2() {
  var httpClient = HttpClient.newBuilder()
         .connectTimeout(Duration.ofMillis(3000))
         //指定版本
         .version(HttpClient.Version.HTTP_2)
         .build();
   var request = HttpRequest.newBuilder()
         .timeout(Duration.ofMillis(3000))
         .header("key1", "v1")
        .header("key2", "v2")
         .uri(uri1)
         .build();
   try {
      var response = httpClient.send(request,
           HttpResponse.BodyHandlers.ofString());
      System.out.println(response.body());
      System.out.println(response.version());
   } catch (Exception e) {
      e.printStackTrace();
   }
 }
```
# **2、javac 和 Java 命令优化**

我们在 jdk11 以前运行 Java 程序,命令如下

#编译 javac xxx.java #运行

java xxx

jdk11 以后运行 Java 程序,命令如下

```
# 本地不会产生class文件
java xxx.java
```
## **3、ZGC(可伸缩的低延迟垃圾回收器)-实验阶段**

ZGC,是一个可伸缩的低延迟垃圾收集器。 它旨在实现以下目标:

- 暂停时间不要超过 10 毫秒
- 暂停时间不会随堆大小的增加而增加, 能够在很大的堆内存中进行高效垃圾回收。

Zgc 的核心是一个并发垃圾收集器,这意味着所有繁重的提升工作(标记、压缩、引用处理、字符串 清理等)都是在 Java 线程继续执行时完成的。 这大大限制了垃圾收集对应用程序响应时间的影响。

## **4、Epsilon GC**

Epsilon GC 是一种新的实验性无运行垃圾收集器。 Epsilon GC 只处理内存分配,不实现任何内存回 机制。 它对于性能测试非常有用,可以对比其他 gc 的成本及效率。 它可以用来在测试中方便地确定 存占用和内存压力。

## **5、移除方法**

方法 Thread.destroy ()和 Thread.stop (Throwable)已被删除。

### **参考文档:**

官网文档 项目代码地址